**RESEARCH CONSTRUCTION CONSTRUCTS** 

# Cognitive radio engine parametric optimization utilizing Taguchi analysis

Ashwin E Amanna\* , Daniel Ali, Manik Gadhiok, Matthew Price and Jeffrey H Reed

# Abstract

Cognitive radio (CR) engines often contain multiple system parameters that require careful tuning to obtain favorable overall performance. This aspect is a crucial element in the design cycle yet is often addressed with ad hoc methods. Efficient methodologies are required in order to make the best use of limited manpower, resources, and time. Statistical methods for approaching parameter tuning exist that provide formalized processes to avoid inefficient ad hoc methods. These methods also apply toward overall system performance testing. This article explores the use of the Taguchi method and orthogonal testing arrays as a tool for identifying favorable genetic algorithm (GA) parameter settings utilized within a hybrid case base reasoning/genetic algorithm CR engine realized in simulation. This method utilizes a small number of test cases compared to traditional design of experiments that rely on full factorial combinations of system parameters. Background on the Taguchi method, its drawbacks and limitations, past efforts in GA parameter tuning, and the use of GA within CR are overviewed. Multiple CR metrics are aggregated into a single figure-of-merit for quantification of performance. Desirability functions are utilized as a tool for identifying ideal settings from multiple responses. Kiviat graphs visualize overall CR performance. The Taguchi method analysis yields a predicted best combination of GA parameters from nine test cases. A confirmation experiment utilizing the predicted best settings is compared against the predicted mean, and desirability. Results show that the predicted performance falls within 1.5% of the confirmation experiment based on 9 test cases as opposed to the 81 test cases required for a full factorial design of experiments analysis.

Keywords: cognitive radio, cognitive engine, design of experiments, Taguchi method, parametric optimization

# 1 Introduction

Cognitive radios (CRs) incorporate artificial intelligence with wireless communications devices to enable automated decision making and long term learning. Architectures for cognitive engines (CE) include rules, meta-heuristics, and experientially based as well as hybrid combinations. Even rudimentary architectures generate several configuration parameters that require careful tuning to achieve favorable performance. Realistic constraints of time, manpower, and resources place limitations on the amount of testing available to address this element of CR design and development. The same constraints apply to overall system testing of CR.

Trial and error approaches toward selecting CE parameter values make poor use of available resources. The specific problem addressed here focuses on implementing

Bradley Department of Electrical and Computer Engineering, Wireless @ Virginia Tech, Blacksburg, VA, USA

strategies that limit the number of required tests needed to identify acceptable parameter values. These same methodologies can be applied to overall system testing. The primary goal centers on defining satisfactory ranges of performance rather than identifying computationally optimum values. Several systematic frameworks exist that address this problem from a statistical perspective utilizing empirically measured results. These methods include design of experiments (DOE), response surface methodology (RSM), and the Taguchi method utilizing orthogonal arrays (OA). These methods are well accepted across many fields of science and production environments [[1,2](#page-12-0)]. However, as the number of configuration variables grows, the benefits of DOE and RSM formalizations diminish due to the significant number of test cases that full factorial designs require. DOE requires testing of all the maximum and minimum values of each combination of parameters, while RSM requires the addition of nominal values. For example, a four-variable configuration with the text of the distribution of Herman Text of the standies of the standies of the standies of the standies of the configuration with three levels

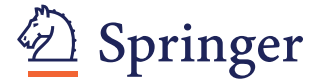

© 2012 Amanna et al; licensee Springer. This is an Open Access article distributed under the terms of the Creative Commons Attribution License [\(http://creativecommons.org/licenses/by/2.0](http://creativecommons.org/licenses/by/2.0)), which permits unrestricted use, distribution, and reproduction in any medium, provided the original work is properly cited.

each requires  $3<sup>4</sup> = 81$  individual test cases. Each test case will require at least two runs to determine variance, increasing the minimum required runs to 162. These trade offs between test case quantities and value-added information gained will be an important issue as CR matures to field deployments.

This article explores the use of the Taguchi method to identify selection of genetic algorithm (GA) configuration parameters within a CR engine. The Taguchi method utilizes an efficient selection of testing configurations based on the concept of OA. Experimenters have utilized OAs since the 1940s; these are based on statistical designs that yield sufficient knowledge to determine a favorable parameter setting with a limited number of experimental runs [[3\]](#page-12-0). The Taguchi method is implemented on the GA module within a CE designed around a railway application for transmission of packet data [[4\]](#page-12-0). This CE utilizes a hybrid architecture of case-based reasoning (CBR) decision making with GA-based optimization. The figure-of-merit (FOM) concept, used in performance analysis of computer network systems [\[5\]](#page-12-0), defines a quantification of performance that is an aggregate of several CR metrics as opposed to only the fitness function used within the GA calculations.

This article differs from others that focus on GA parameter optimization by measuring GA performance within the context of an overall CE. The fitness function utilized within the GA is one of several performance metrics that are aggregated for analyzing the data within the Taguchi method framework. While DOE methodologies have been applied within the context of CR [[6\]](#page-12-0), to the best of our knowledge, Taguchi methods have not. The methodology presented contributes a systematic framework that can be applied across other components of CEs regardless of the specific application spaces. Additional unique aspects include the use of aggregate FOM for quantification of performance, the use of Kiviat graphs as a visualization of CE behavior, and formulation of Taguchi methods within a CR application.

The remainder of this article is structured as follows. Section 2 provides background on the use of GAs within CR and efforts for identifying ranges for parameter settings. An overview of the Taguchi method is provided as well as drawbacks and limitations of the method compared to other statistical methods such as DOE and RSM. Section 3 describes the overall CE architecture and process flow between the experientially based CBR and GA. Performance metrics and FOM are described. Section 4 defines the experimental design of the system model and selection of the L9 OA utilized within the Taguchi method. Section 5 discusses the results from running each test case of the OA on the system and the results of the analysis which lead to a predicted best parameter setting. A confirmation experiment is run using the predicted best

parameter settings and compared against the calculated performance. Finally, Section 6 summarizes and suggests areas for further research.

# 2 Background

This section briefly reviews the GA, past use of the GA in CRs, and efforts to identify parameter settings. One can follow the testing methodology presented here without intimate knowledge of the GA due to the viewpoint that systems being tested can be considered as 'black boxes' where input parameters are defined and performance measures observed. Results are presented only in terms of the input configuration parameters. This concept is important from the perspective of system development and deployment, where only a few key individuals may possess detailed knowledge of how components are designed, and others will most likely test and configure the system. This section also reviews the basics of the Taguchi method, OA, and desirability functions as evaluation tools for Taguchi analysis.

### 2.1 GA background

This section provides a cursory review of the operation of a GA. A more detailed review can be found in [\[7\]](#page-12-0). Evolutionary processes provided the inspiration for the GA as a tool for optimization of a function. Biological cells are defined by strings of DNA known as a chromosome. Each chromosome contains a set of genes comprised of blocks of DNA. These genes define physical attributes of the cell or organism, such as hair color. As organisms reproduce, the genetic information from both parents is combined into new chromosomes comprised of genes from both parents. In addition, random mutations occur that change individual genes. A measure of success of an organism is its fitness, or how much it can reproduce before it dies. The concept of 'survival of the fittest' states that the best combination of genes and their resulting chromosomes yields the strongest individual which will survive the longest.

These concepts led to the development of the GA. The first step in implementing the GA requires that a problem be defined such a way that its solutions can be encoded into a chromosome. In the case of CR, the configurable radio parameters, such as transmit power, modulation, coding, or packet size represent genes of a chromosome. GA's typically encode solutions as bit strings of 1's and 0's.

Once the parameters are encoded into genes and combined into a chromosome, the fitness of the individual needs to be quantified. Fitness functions are tools for assessing the strength of an individual chromosome. Section 3.1 describes how fitness is calculated in a CR application of GA. Radio parameter settings and estimations of performance metrics are converted into a normalized scale via a utility function. Each parameter's

utility function is then combined into a single fitness value.

The GA starts by creating a *population* of several individuals. Each individual's fitness is assessed, and individuals are ranked in order of highest fitness. Top individuals become parents for the next generation of the GA, while the weakest performers are discarded. The *children* of surviving parents are created by crossing over genes between parents. In this manner, strong characteristics from two sets of parents are combined as shown in Figure 1. In addition, random mutations of single bits within a chromosome are implemented based on a probability density function enable searching more of the variable space.

# 2.1.1 GA use in CR

CR architectures have gravitated towards GA as potential decision-making algorithms given their capability of solving complex spaces based on multiobjective definitions [[8\]](#page-12-0). Performance in CR must be defined in terms of multiple elements, such as bit error rate (BER), bandwidth, throughput, and transmit power. Utilization of GA within wireless communications application space required modeling the physical (PHY) layer traits of the radio within the context of a genetic chromosome. PHY layer characteristics such as BER, modulation, and frequency were represented as variable bit representations of genes. Nonlinear utility functions were utilized to convert PHY layer meters into values between [0,1]. These utilities were aggregated into weighed fitness functions that could be tuned to emphasize specific radio missions such as minimizing transmit power or maximizing throughput [\[9\]](#page-12-0). These initial groundbreaking works spawned many research directions that range from sensitivity analysis [\[10](#page-12-0)] of the individual elements of the chromosomes to the incorporation of other bio-inspired algorithms.

A typical process flow for the use of a GA within CR is as follows:

1. The radio parameters each represent a gene which are encoded together to form a chromosome.

2. The initial population is created either from random generation, or from the output of other modules of a cognitive engine, such as a case based reasoner [[4](#page-12-0)].

3. During each generation, the chromosome's genes are decoded to identify the suggested radio parameters.

4. The radio parameters are used to estimate performance meters. Both the parameters and estimated meters are normalized using utility functions and combined into a single measure of fitness.

5. The next generation is created by crossing over genes from the parents with the highest fitness.

6. Each bit of the population is randomly mutated with a fixed probability.

7. The algorithm repeats the process for a defined number of generations.

While powerful, the heuristic nature of the algorithm was plagued with slow operations. To enhance decision making speed, the GA architecture was hybridized with experientially based decision making such as CBR. Experiential databases provide a faster first attempt to match the current situation with a successful decision made in the past. If a sufficiently similar case is not found, the top retrieved cases can act as partial seeds into a GA with the goal of improving performance [\[11](#page-12-0)]. This architecture is utilized within this article and will be discussed in more detail in Section 3.

#### 2.1.2 Identifying GA parameters

The selection of GA configuration parameters will have bearing on the success of the algorithm. The key parameters are crossover rate, mutation rate, population size, and maximum generations.

1. The crossover rate, or probability of crossover, affects the rate at which crossover between parents occur. A higher crossover rate, increases new strings into the population faster. Too low a crossover rate will limit the exploration rate due to lower number of potential solutions. Mutation rate is the probability that each bit of the string undergoes a random flip after the selection of a new parent.

2. Mutation rates affect the speed of searching. Too high a rate makes the search similar to a random search which can be inefficient. Too low a rate limits the diversity of the population making finding the best solution harder.

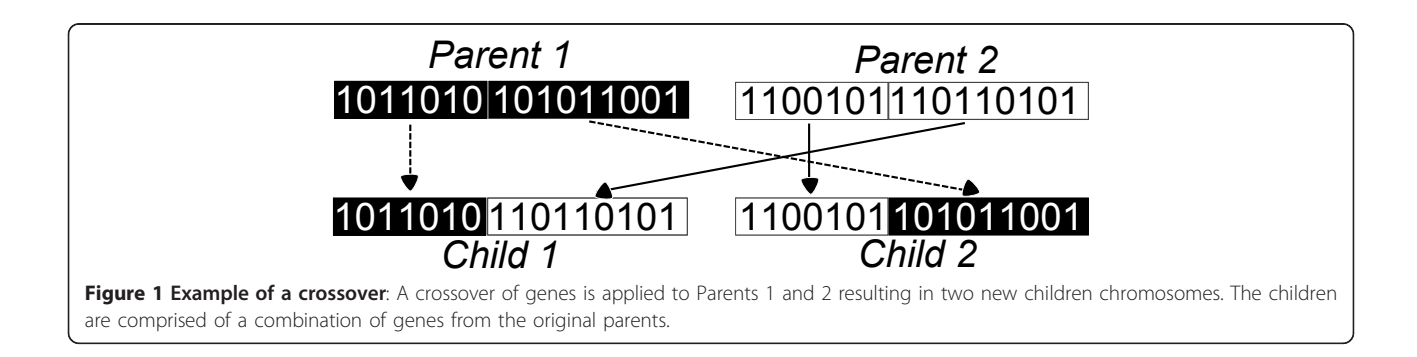

3. Population size controls the amount of chromosomes that the GA has in each generation. Too big a population size requires a longer search of the current generation to identify the best ones of the generation which will become the parents of the next generation. However, too small a population again limits future diversity.

4. Maximum generations limits the number of iterations that the GA is allowed to make before a final solution is identified. GA's are known to converge to near-optimal solutions, however the time it takes to reach a solution is an important consideration. In CR, the environment may change before the GA has had a chance to fully converge, therefore maximum generations cannot be too high. This leads to having to make some concessions into the final fitness of the solution. It may not have converged on the overall best solution. In this case, a 'good-enough' solution maybe a necessity.

Since the inception of GA, there have been several efforts to identify ideal parameter settings. De Jong's key work evaluated four parameters: population size, crossover rate, mutation rate, and generation gap [[12\]](#page-12-0). His conclusions provided recommended ranges that are considered default settings for basic GAs. The suggested guidelines were population size: 50-100; crossover rate: 0.6; and mutation rate: 0.001. Work by Schaffer et al. [[13](#page-12-0)] investigated interaction effects between parameter settings and suggested an inverse relationship between population size and mutation rate. This effort led to recommendations for parameter ranges of population size: 20-30; mutation rate: 0.005-0.1; and crossover rate: 0.75-0.95. The Taguchi method has been applied to the problem of identifying GA parameters using the same theoretical test objective functions as utilized by DeJong [[14](#page-12-0)]. The results indicated that GA parameter settings were dependent on the specific test application.

With regard to interaction effects between parameters, Rezende performed statistical analysis utilizing the DOE methodology to identify these relationships between population size, number of generations, crossover probability, and mutation probability, as well as the qualitative factors of crossover type and mutation type [[15](#page-12-0)]. Results indicated that crossover type had the most effect on performance, and interaction effects were most prevalent between population size, maximum number of generations, crossover rate and type of crossover, and mutation rate and type of crossover. The statistical value of the interaction effect between population size and maximum number of generations was 0.03 where  $p = 0.05$  is the typical cutoff. Therefore, this interaction is considered relatively weak.

# 2.2 Taguchi method

The Taguchi methods were developed as an alternative to traditional DOE which have been in use since the early

1930s [\[16\]](#page-12-0). This section will review the Taguchi method of experimental design. First, the efficient OA representation of test cases is presented, followed by the concepts of Taguchi signal to noise ratio. A top level process flow for the Taguchi method starts with selecting parameters and their levels, running a number of individual test cases containing a unique combination of these parameters, measuring the output, and calculating output means and variations.

DOE methods study the effects of the variation of input parameters on a system or process. Fundamentally, the system or process is viewed as a black box such that input parameters are implemented and output performance measures are tracked. Rather than changing only one variable at a time, multiple variables are changed between experimental runs in order to isolate interaction effects between control parameters. Each parameter is represented as a range of potential values. In a full factorial design, each potential combination of parameter values is tested. As the number of parameters grows, the number of tests required can quickly expand beyond the realistic capabilities of the testers.

Taguchi differed from traditional DOE in a number of ways. First, a more efficient array of test conditions was developed that significantly decreased the number of test cases required in order to draw performance conclusions. Consider a system with  $P$  configuration parameters and  $L$ levels, and test plans with N total test cases. A traditional full factorial design requires  $N = L<sup>p</sup>$  unique configurations to test each combination of parameters and levels. Consider a system with  $P = 10$  and  $L = 3$ . This would require  $3^{10}$  = 59, 049 test cases for a full factorial design. The number of runs can essentially be considered a cost. An OA has potential for similar information gain about the system at a much lower cost. Taguchi recognized the need for reduced testing matrices given the realistic constraints on time, manpower, and resources. His perspective was from the manufacturing perspective where these constraints are very prevalent; therefore, his methods centered on OA concepts developed in the 1940s [\[17\]](#page-12-0).

## Orthogonal array design

This section describes the OA testing matrix that provides an efficient combination of configuration parameters to minimize the resource cost from testing. The notation for this array is defined as  $OA(N,k,s,t)$  where an array, A of size  $N \times k$  is created from k parameters consisting of s levels which are a subset of S and strength t such that  $(0 \le$  $t \leq k$ ) [[18](#page-12-0)]. The selection of strength is driven by the potential for interaction amongst factors. Pairwise interaction between any two parameters is adequately address with a strength of  $t = 2$ . One can increase t to incorporate higher order interactions, at the cost of more tests. Strength of 2 is adequate for this application.

Orthogonality in this context is met when each t-tuple based on S appears the same number of times as there

<span id="page-4-0"></span>are rows for every  $N \times t$  sub-array of the overall A matrix. Weng et al. [[19\]](#page-12-0) provide an example of an OA (27,10,3,2) utilized in the design of a linear antenna array based on the Taguchi method. Here we utilize an  $OA(9,4,3,2)$  which is also known as the L9 array as shown in Table 1. The "L" is related to the classic Latin Square design which OAs are based upon. The elements of the array are selected from  $S = 1, 2, 3$  representing three discrete levels of the GA control parameters which are mapped to the labels: A,B,C, D.

Following the illustrative example of [\[19](#page-12-0)], any two columns, as defined by  $t = 2$  will always show nine possible combinations in the rows:  $(1,1)$ ,  $(1,2)$ ,  $(1,3)$ ,  $(2,1)$ ,  $(2,2)$ , (2,3), (3,1), (3,2), and (3,3). These combinations appear as many times as there are rows. In this case, they appear nine times. Each row represents a unique test case where the control parameters are set to the designated level. For example, test ID 7 of the OA(9,4,3,2) sets parameter A to level 3, parameter B to level 1, C to level 3, and D to level 2. This array type is also known as a fractional factorial representation of a full factorial array which would have 81, or  $3<sup>4</sup>$  unique test cases. Given the small number of test cases compared to full factorial designs, it is common that the resulting best case after the analysis was not among the cases within the OA. Therefore, it is common to run a confirmation experiment on the resulting case.

Taguchi methods are also known for their capability to investigate the response output created from combinations of controllable parameters and uncontrollable parameters. The OAs described above are also known as inner arrays. A second array can also be incorporated around each point of the inner array that includes variations of uncontrollable parameters. For the purposes of testing, these typically uncontrollable parameters are fixed at minimum and maximum values of their uncontrollable parameters' range. This is often called the outer array. This article only considers inner array test cases.

# 2.2.1 Taguchi signal-to-noise ratio

Another key area in which Taguchi differs from traditional DOE methods focuses on the success of the output. Traditional methods strive to identify and maximize/minimize

Table 1 OA(9,4,3,2) L9 orthogonal array

| . <i>.</i> <u>.</u><br>. . |   |               |  |  |  |
|----------------------------|---|---------------|--|--|--|
| Test ID                    | А | R             |  |  |  |
|                            |   |               |  |  |  |
|                            |   |               |  |  |  |
| ₹                          |   | $\mathcal{D}$ |  |  |  |
| 4                          |   |               |  |  |  |
|                            | ∍ |               |  |  |  |
| 6                          |   |               |  |  |  |
|                            | っ |               |  |  |  |
| 8                          |   |               |  |  |  |
| 9                          |   |               |  |  |  |

the mean output of a system. Taguchi's production background trained him to emphasize not only mean output but also to minimize the variation around that target which is a truer measure of overall quality. Taguchi refers to this relationship between variation and the output as signal-to-noise ratio (SNR). To avoid confusion with common wireless communications terminology, this article will refer to this as  $SNR<sub>Tag</sub>$ . There are three distinct formulas for calculation of  $SNR_{Tag}$ : (1) lower-is-better (LIB) as shown in 1; (2) higher-is-better (HIB) as shown in 2; and (3) nominal-is-better (NIB) as shown in 3 [[20\]](#page-12-0). Each sample of the metric under consideration is denoted as  $y_i$ and  $y$  is the overall sample mean given from  $n$  replicates. The variance in of the sample is denoted as  $\sigma^2$ . In other words, the LIB  $SNR_{Tag}$  is -10log[mean of the sum of squares of measured data], and the HIB  $SNR_{Tag}$  is -10log [mean of sum of squares of reciprocal of measured data], and the NIB  $SNR_{Tag}$  is -10log[square of the mean/variance].

$$
SNR_{\text{Tag}} = -10 \log \left( \sum \frac{y_i^2}{n} \right) \tag{1}
$$

$$
SNR_{Tag} = -10 \log \left[ \sum \left( \frac{1}{\gamma_i^2} \right) / n \right] \tag{2}
$$

$$
SNR_{\text{Tag}} = -10 \log \left[ \sum \left( \frac{y^2}{\sigma^2} \right) \right]
$$
 (3)

Analysis of Taguchi designs proceeds by testing each case within the OA. A desired target or the overall goal of HIB or LIB must be identified. The output response is measured as a result of each test case. Multiple runs are averaged, and the mean and  $SNR_T$ ag are calculated. These values are further analyzed utilizing desirability functions and discussed in more detail in Section 5.

# 2.3 Drawbacks and limitations

There are several drawbacks and limitations when following the basic Taguchi methodology. First, each parameter value requires discrete values. Predicted results are only calculated at these discrete values. In contrast, the RSM methodology enables prediction at points not located at dedicated values of the control parameters. Second, the method discussed assumes that interaction effects between parameters are negligible. A complete DOE screening that evaluates every combination of parameter values has the capability of identifying interaction effects amongst parameters. In many cases this is not feasible given the sheer quantity of test cases required. Often, experimenter knowledge of the overall systems enables intuitive judgments about which effects lend themselves towards interaction.

The Taguchi method predicts a parameter setting that will result in the best performance based on the initial definition. It is unable to define a model for the system behavior. RSM techniques are suggested for this level of system understanding; however, the cost in terms of increased testing cases can be significant. The analysis process for identifying a favorable parameter set is performed offline and typically is not conducive to an automated process for real-time operations. Therefore, the Taguchi method alone might not provide a real-time solution for CE operations. There are several hybrids of the Taguchi method with heuristic methods, such as a GA, which might provide more real-time functionality [\[21](#page-12-0)]. Finally, the resulting solution set of configuration parameters typically requires a confirmation test in which these parameters are run through the testing configuration.

### 3 CE architecture

This section overviews the CE architecture utilized within this article. Figure [2](#page-6-0) illustrates the process flow [\[22\]](#page-12-0). The CE is tethered to a software-defined radio such that it pulls system parameter information from the radio and pushes new configurations. The engine maps the configuration parameters of the radio (commonly known as 'knobs') as well as radio performance metrics (commonly known as 'meters') into a vector representation. This vector enables the use of similarity calculation for CBR-based engines to compare different situations against each other. CBR is founded on the belief that solutions to new situations can be identified based on solutions used in similar situations in the past. This is discussed in more detail in [[22-24\]](#page-12-0). The decision process utilized in this article first attempts to utilize the CBR. If a past decision does not fall within a defined similarity threshold, then the CE calls the GA. Only GA configuration parameters are changed between test runs, as indicated in Table [1.](#page-4-0)

When a CE engine is initialized without a case base, it must rely on the GA to make decisions. Each time a favorable decision is made such that performance improves after the decision, that case is added into the past history as a successful decision. CBR case retrieval is based on a combination of similarity to the current situation as well as the resulting success of the past decision. Therefore, past decisions that also have a high fitness have a better chance of being retrieved as a potential solution to a new situation. Ideally, this case can be retrieved in the event that a future situation matches this past situation.

This article does not take into consideration the interaction effects between CBR configuration parameters and the GA operations as all CBR configuration variables are kept constant between test runs. In addition, the casebased history was erased between each run and between each test configuration. Typically, past history would remain in place across multiple runs. New successful

cases augment past history to provide the capability to learn from past experiences.

#### 3.1 Utility and fitness definitions

There is a multi-step process for calculating the fitness function utilized within the GA module of the CE. First, knobs and meters are converted to a utility with values between [0,1]. This conversion is not a direct normalization, but rather makes use of dedicated utility functions to place the value on this scale. The utility functions presented in Equations (4)-(6) are based on previous work [[11](#page-12-0)].

$$
u_{\text{BER}} = 1 - \frac{1}{2} \left\{ \tanh \left( \log \left( \frac{\text{BER}}{10^{-6}} \right) (3.0) - 1 \right) (1.0) + 1 \right\} \tag{4}
$$

$$
u_{\text{SNR}} = \frac{1}{2} \left\{ \tanh \left( \log \left( \frac{10^{\text{SNR} \cdot 0.1}}{10^{0.5}} \right) (1.7) - 1 \right) (1.0) + 1 \right\} \tag{5}
$$

$$
u_{TX} = \left(-\frac{1}{75}\right)(TxPower) + \frac{4}{3} \tag{6}
$$

The fitness function utilized within the GA consists of a weighted sum of the above utility functions, as shown in (7). The weights are driven by user-designated radio missions, as discussed in [[9\]](#page-12-0). These missions include minimize transmit power, maximize throughput, and minimize BER. This article utilizes the minimize-BER mission with weights set to  $w_{TX} = 0.0725$ ,  $w_{BER} = 0.8$ , and  $w_{\text{Throughout}} = 0.0725$ .

$$
f = \sum_{i} w_i u_i \tag{7}
$$

# 3.2 Estimation methods within the GA

The GA must estimate performance metrics of the members of the population in order to calculate the fitness of each individual. The reliance on estimations is one drawback of the GA. The performance parameters estimated include the radio SNR, throughput, BER, and packet error rate (PER), and spectral efficiency.

The estimation methodologies are adapted from [[8,25\]](#page-12-0). The estimations assume an Additive White Gaussian noise (AWGN) channel. It is acknowledged that this is a simplified model that does not take into account fading, or interference. It does however, provide a benchmark environment for characterizing how Taguchi designs perform on a basic wireless system.

### 3.3 Metrics

This article strives to assess the performance of the GA in terms of overall CR performance and not just the fitness function utilized within the GA. Therefore, several <span id="page-6-0"></span>Amanna et al. EURASIP Journal on Wireless Communications and Networking 2012, 2012:5 http://jwcn.eurasipjournals.com/content/2012/1/5

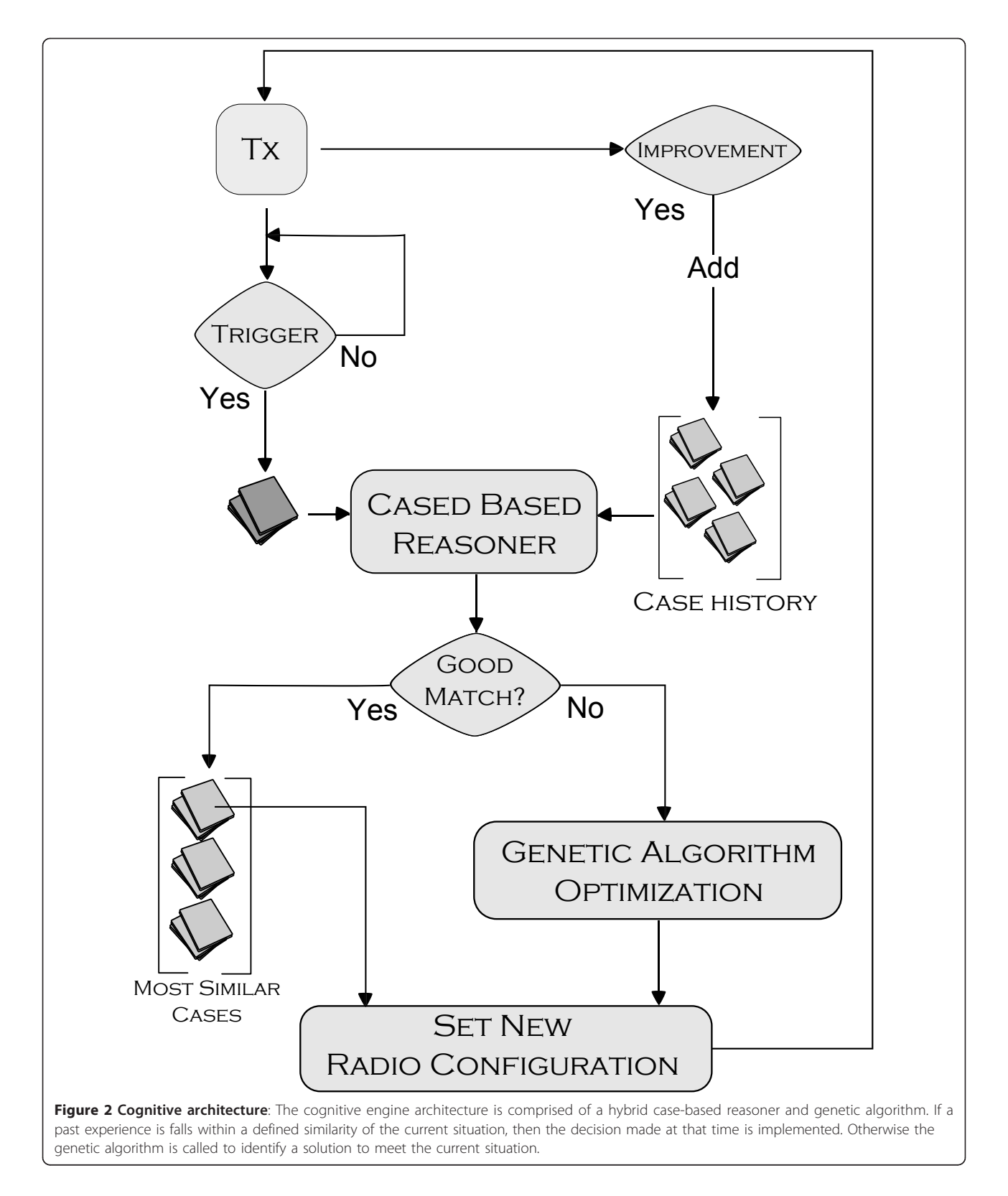

performance metrics are aggregated to produce a single quantification of performance. These metrics, as shown in Table [2](#page-7-0), include BER, number of decisions made using the GA, average fitness after a decision is made, average throughput, number of decisions made using CBR, and average time to action. The architecture will

<span id="page-7-0"></span>operate with faster decision cycles the more that it can use the CBR over the GA, and operate with higher fitness performance if better decisions are made. Therefore, the GA parameter settings are judged with regard to improvements of fitness post-decision, how fast decisions are made, and how often the engine is able to rely on the CBR for decisions. These metrics can also be broadly categorized as HIB and LIB. BER can be viewed as a LIB metric in its standard form, or converted to HIB by dividing the BER by a target-goal BER. In this case, BER is converted to HIB. The use of the Merrill's FOM is suggested to combine alternating HIB and LIB metrics into a single quantified value as shown in (8) [[5](#page-12-0)]. Where  $n$  is the number of metrics considered, and  $x_i$  is an individual metric. The metrics are ordered such that when  $i$  is odd, the metric is HIB, and when  $i$  is even the metric is LIB. The Resulting FOM is a single aggregate quantification of the multiple metrics on a normalized scale.

$$
FOM = \left[\frac{1}{2n} \sum_{i=1}^{n} (x_{2i-1} + x_{2i+1})(100 - x_{2i})\right]^{\frac{1}{2}}
$$
(8)

The FOM is not without its drawbacks. It considers all axes and metrics of equal weighting, and extreme values are viewed as favorable. This may not always be the case. Equal FOM values between two different systems do not mean that the systems are equally as good. There could be imbalances in the system which the FOM calculation does not show.

# 4 Experimental design

A transmit-receiver chain and external interference source realized in simulation comprised the system model, as shown in Figure 3. A data file was transmitted to the receiver utilizing BPSK modulation, forward error

Table 2 Metrics: the performance metrics used to quantify improvement or degradation are broadly categorized as either higher-is-better(HIB) or lower-isbetter(LIB)

| <b>Metric</b>          | <b>Type</b> |  |
|------------------------|-------------|--|
| <b>BER Goodness</b>    | <b>HIB</b>  |  |
| Use of GA              | <b>LIB</b>  |  |
| Average Fitness        | <b>HIB</b>  |  |
| <b>Adding Cases</b>    | <b>LIB</b>  |  |
| Average Throughput     | <b>HIB</b>  |  |
| Case Addition Rate     | <b>LIB</b>  |  |
| Use of CBR             | <b>HIB</b>  |  |
| Average Time To Action | l IB        |  |

BER was converted from a LIB to a HIB by considering the utility,or goodness o BER. This was done to balance the number of HIB and LIB which makes Kivia charts more readable.

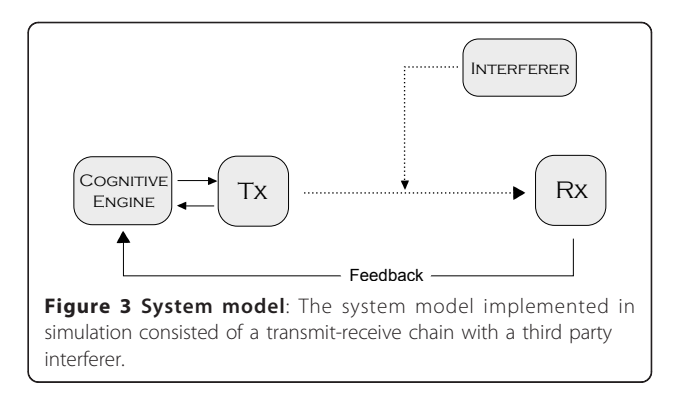

correction coding, and additive white Gaussian noise injected into the system. The CE was required to make a decision regarding whether to change transmit power, or coding in response to changes in system performance. Feedback of received BER, presence of and magnitude of external interference power were assumed. A decision cycle consisted of (1) observation of received BER and interference power; (2) making a decision utilizing either the CBR or the GA to change or maintain existing settings of either the transmit power or coding; (3) observing the resultant performance metrics after a decision; and (4) augmenting the existing case-based history if a decision resulted in improved performance. After the tenth decision cycle, a simulated external interference source was engaged. The interference was turned off after the twentieth decision cycle and the test ended after 30 decision cycles. Each decision cycle provided performance measures in terms of overall system fitness and time-to-action for each decision whether the CBR or the GA was utilized.

Figure [4](#page-8-0) illustrates the results from one example test run. The x-axis represents the decision index. Stars indicate that the GA was utilized to make the decision, while circles indicate that the CBR made the decision. Successful decision made by the GA are saved into the case base history for retrieval by the CBR based on similarity calculations. The resulting metrics across 30 decision indexes are averaged and then combined into the FOM as defined by (8). This example resulted in a FOM = 0.7833 and is illustrated by the Kiviat graph shown in Figure [5](#page-9-0). These charts are designed to quickly illustrate balanced performance where a symmetrical star shape is ideal.

Typically, a CE would operate in an event-driven cycle such that a decision process is entered only if predefined metrics go outside of defined specifications. In this testing protocol, the engine was operated in a forced decision mode such that decisions were required every cycle to generate a higher number of decisions per test. Even if the engine was selected to not make a change to existing knob settings, this was still considered a decision.

<span id="page-8-0"></span>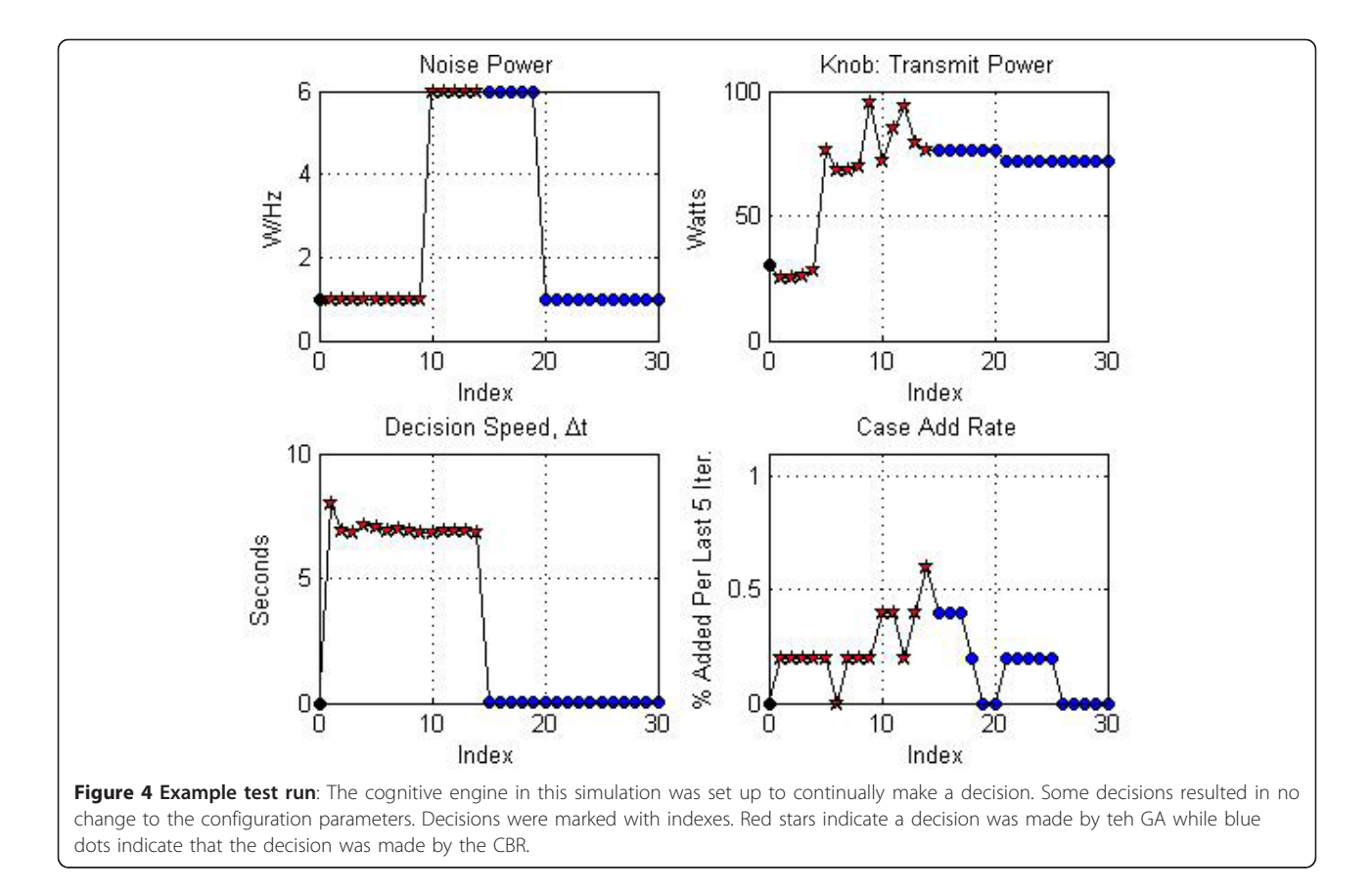

The GA parameters manipulated between test runs were (A) crossover rate; (B) mutation rate; (C) population size; and (D) allowable maximum generations. The ranges of values these parameters take were selected based upon findings discussed in Section 2.1.2. The values of each of these parameters were mapped into three discrete values, as shown in Table [3.](#page-9-0)

# 5 Results

Nine separate testing configurations of GA parameters were tested. Each configuration test was repeated five times. The overall FOM for each replicate of the test was recorded as shown in Table [4](#page-10-0). SAS JMP 9.0 statistical software package was utilized for the analysis of the Taguchi testing matrix. The  $SNR_{Tag}$  utilizing an HIB goal per (2) was calculated for each test configuration along with a calculation of desirability on a scale of [0,1].

Desirability functions are a common tool for assessing optimization of multiple responses and are crafted to match the desired HIB or LIB goals [[26\]](#page-12-0). Desirability functions are similar to the the utility functions discussed in Section 3.1 in that the functions map the response variable to a [0,1] scale where 0 is least desirable and 1 is most desirable. These mappings, defined as  $d_i$ , take on different shapes depending on if the goal of

the overall response was identified as an HIB, LIB, or nominal. An overall desirability, defined as D, is comprised of a geometric mean of each  $d_i$  as shown by (9). In this form, all parameters are and their responses are weighted equally. JMP defined piecewise smooth functions for desirability based on the default settings.

$$
D = \sqrt[n]{\prod_{i=1}^{n} d_i}
$$
 (9)

The analysis package calculated a prediction profile for each parameter, as shown in Figure [6.](#page-10-0) These profiles illustrate the output response as a single element as varied while the other three are kept constant [[27](#page-12-0)]. This figure also indicates the configuration settings that lead to a predicted best performance, as indicated by the red dotted lines. To read the chart, one identifies the parameter of interest such as crossover rate. As crossover rate varies from value 1, 2, and 3, the output trend tends to increase. This assumes that the other three parameters are kept constant.

The JMP analysis performs an iterative optimization of parameters based upon the prediction profiles. Desirability for every combination of the full-factorial set of

<span id="page-9-0"></span>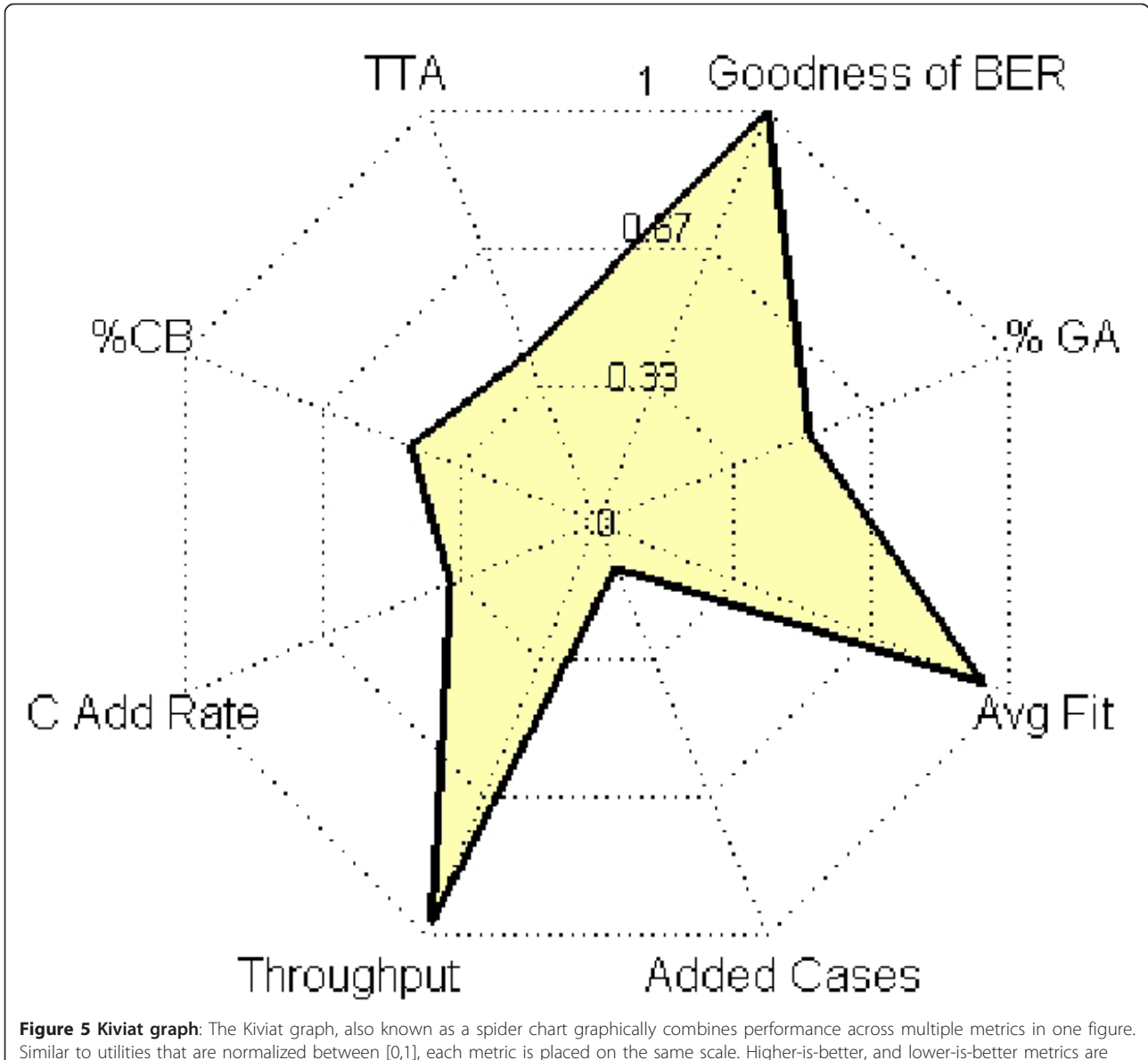

Similar to utilities that are normalized between [0,1], each metric is placed on the same scale. Higher-is-better, and lower-is-better metrics are alternated such that a balanced system is star shaped. The FOM is like fitness in that it is an aggregate combination of all metrics. The FOM of this example is 0.7833.

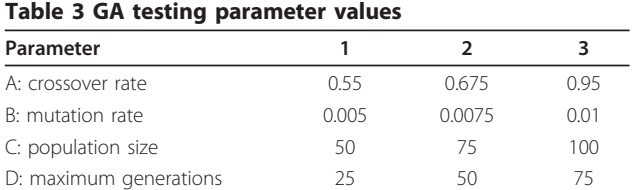

The Taguchi method requires translation of the discrete variable values onto a unified scale. While DOE and RSM use a [-1, 0,1] scale, Taguchi uses [1,2,3,. .. ]. This table defines what the possible values are for each configuration parameters.

parameters is generated. The parameter configuration of  $[A = 3, B = 1, C = 2, D = 2]$  was identified as the predicted best combination to achieve the desired output response.

# 5.1 Confirmation experiment

The predicted best testing configuration was not one of the original configurations of the L9 orthogonal matrix. Therefore, a confirmation experiment was run implementing the suggested configuration in order to verify performance. Table [5](#page-11-0) shows the results of these tests

### <span id="page-10-0"></span>Table 4 Collected data

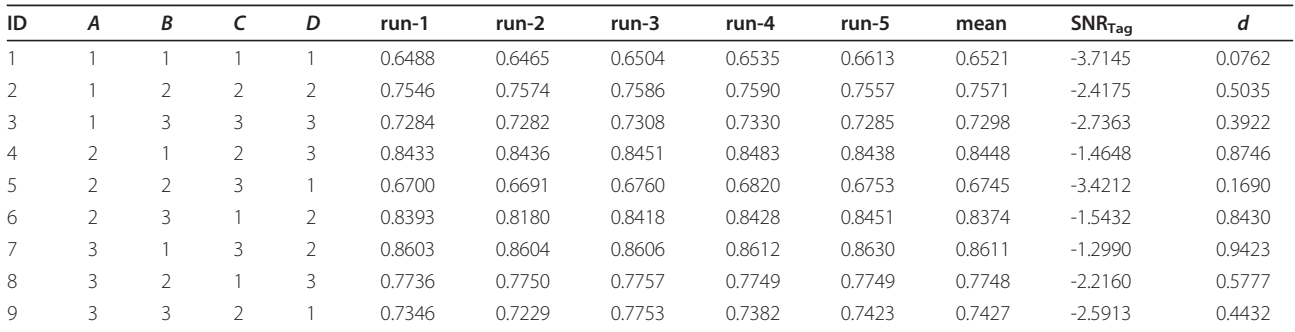

The tabulated results from L9 Testing Matrix are shown here. Each row is a specific test denoted by the ID and the unique assignment of the configuration parameters. Five repetitions of each test were performed. The mean, Taguchi-SNR, and desirability are listed.

and comparison to predicted performance. The confirmation experiment indicated that resulting mean FOM was 1.50% less than predicted,  $SNR<sub>Tag</sub>$  was 14.52% worse than predicted, and desirability was 4.58% less than predicted. Figure [7](#page-11-0) shows the resulting Kiviat graph of one of the confirmation experiments for FOM  $= 0.8612.$ 

# 6 Conclusions

This article presented an application of the Taguchi method that utilized orthogonal testing matrices for optimizing configuration parameters of a GA utilized within a CR engine. Testing methodologies like these provide an efficient means for assessing performance without testing across the entire range of potential configurations. Results indicate that a nine fold decrease in the number of required experiments elicited a predicted configuration parameter set that fell within 1.50% of the actual FOM performance metric. While unsuitable for drawing conclusions on true optimality, these methods provide general trends of performance and provide a tradeoff between minimizing testing costs and

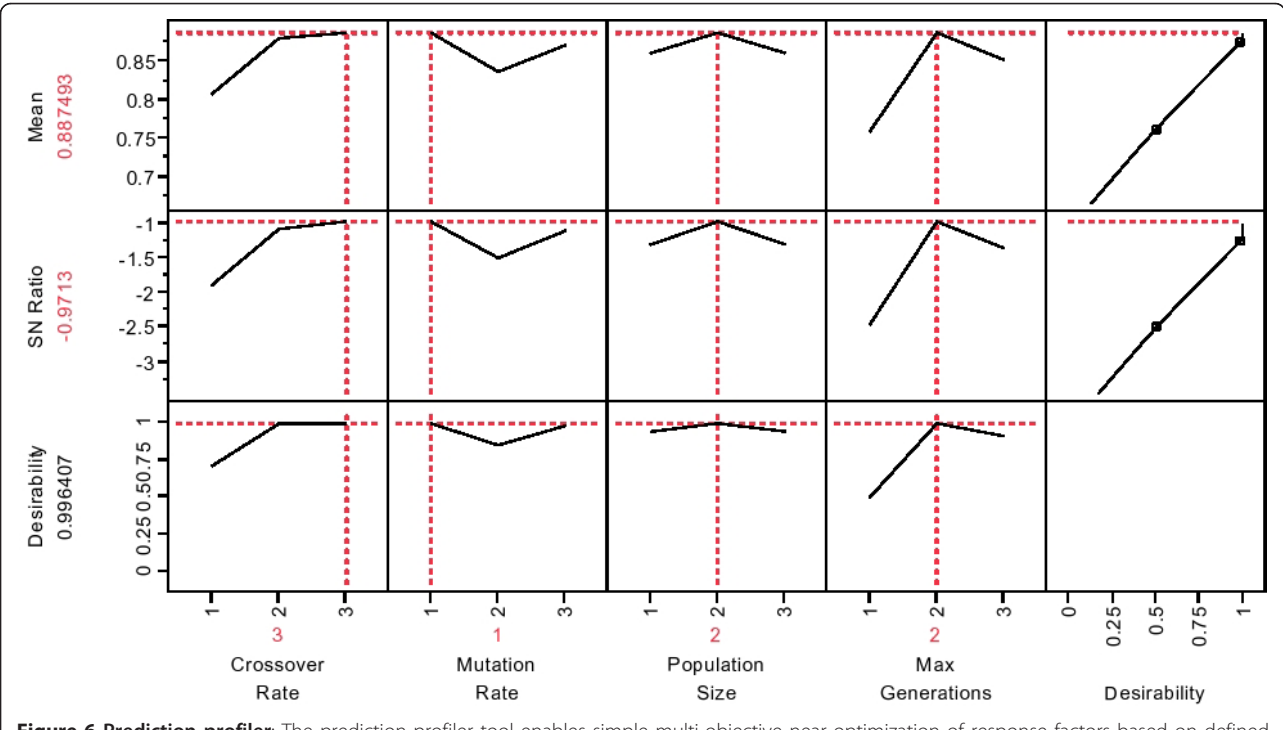

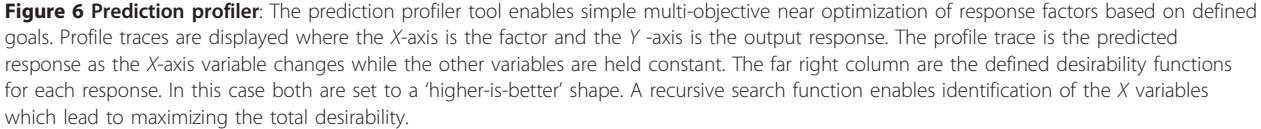

<span id="page-11-0"></span>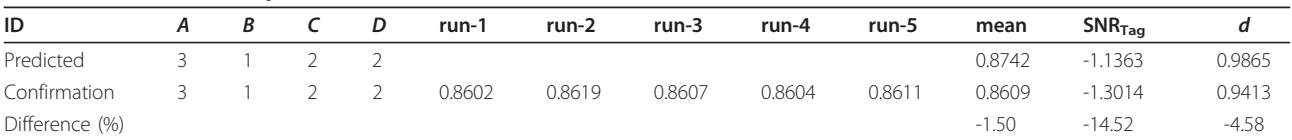

The desirability analysis yields a recommended configuration that will maximize desirability. This configuration was not one of the designs within the L9 matrix. Only a predicted response and desirability is provided in the model. Therefore, the configuration was entered into the simulation and run in order to confirm the prediction. The means were recorded for each run. Results show a 1.5% difference in mean, 14.5% difference in Taguchi-SNR, and 4.5% difference in desirability.

knowledge gained on system performance. Further research suggested includes comparing this analysis to one utilizing RSM to develop an overall model of system performance and confirming the state of interaction

effects between parameters. In addition, this effort focused on a single module within the cognitive architecture. A similar DOE that considers interaction and performance effects of varying configuration parameters

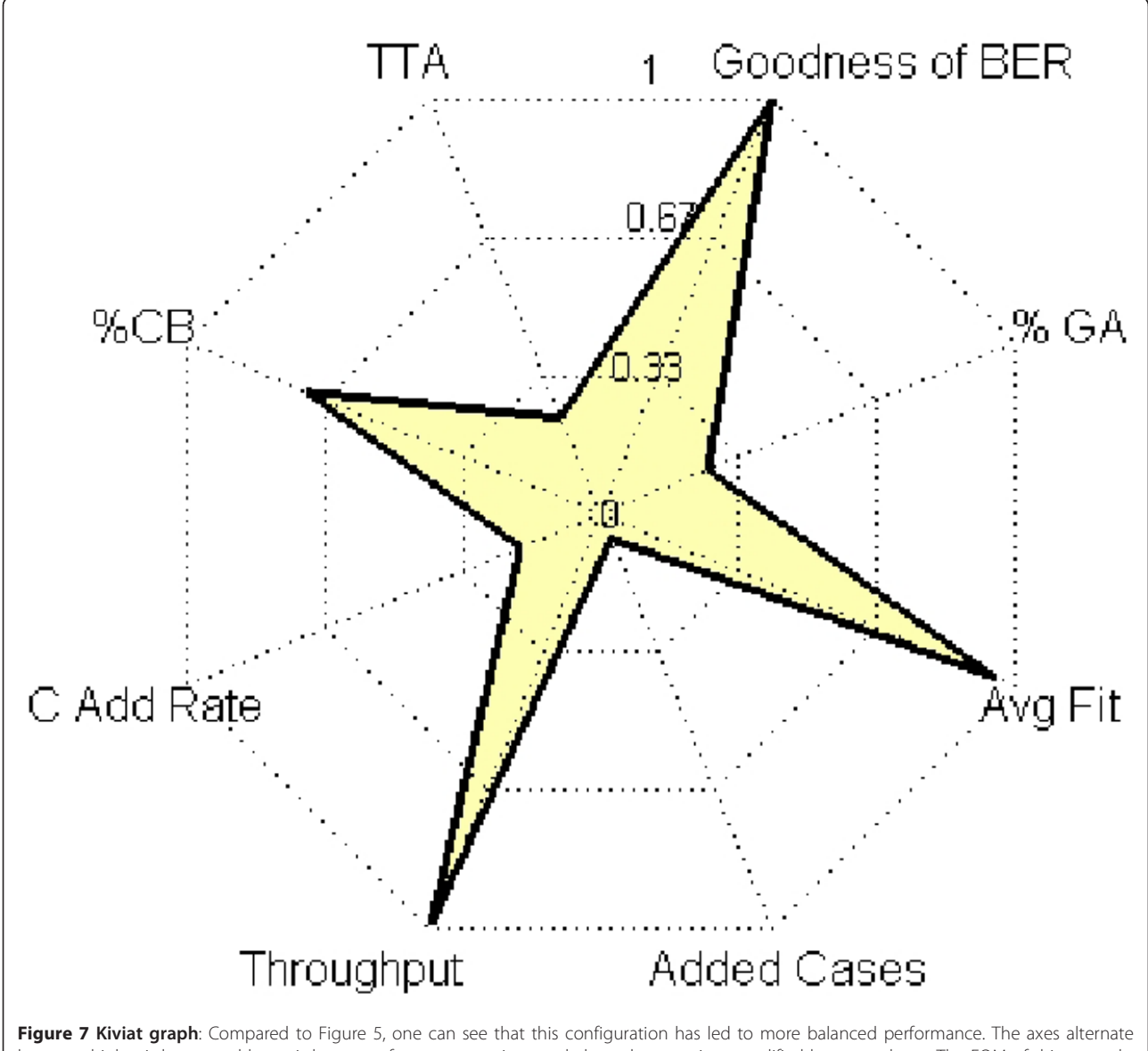

between higher-is-better and lower-is-better performance metrics so a balanced system is exemplified by a star shape. The FOM of this example is 0.8612 and the shape is more balanced than the previous Kiviat figure.

<span id="page-12-0"></span>across multiple modules simultaneously, such as the CBR and the GA, will provide even greater insight into performance prediction. These statistical frameworks provide systematic methods to identify favorable configuration parameter settings for CR and for assessing overall system performance.

#### **Abbreviations**

CBR: case-based reasoning; CE: cognitive engine; CR: cognitive radio; DOE: design of experiments; FOM: figure-of-merit; GA: genetic algorithm; HIB: higher-is-better; LIB: lower-is-better; NIB: nominal-is-better; OA: orthogonal array; PHY: physical layer; RSM: response surface methodology; SNR: signalto-noise ratio; SNR<sub>Tag</sub>: Taguchi SNR.

#### Acknowledgements

The research presented in this investigation was partially supported by the Federal Railroad Administration, Office of Research and Development, FRA Grant No. DTFR53-09-H-00021. Any opinions, findings, and conclusions or recommendations expressed in this publication are those of the author(s) and do not necessarily reflect the view of the Federal Railroad Administration and/or U.S. DOT. This study was also partially supported by the Institute for Critical Technology and Applied Science (ICTAS) of Virginia Tech.

#### Competing interests

The authors declare that they have no competing interests.

#### Received: 1 May 2011 Accepted: 9 January 2012 Published: 9 January 2012

#### References

- 1. L Yves, D Antonio, D Driss, T Sylvie, Design of experiments for performance evaluation and parameter tuning of a road image processing chain. EURASIP J Adv Signal Process. 2006, 1–10 (2006)
- 2. P Deprez, P Hivart, JF Coutouly, E Debarre, Friction and wear studies using taguchi method: Application to the characterization of carbon-silicon carbide tribological couples of automotive water pump seals. Adv Mater Sci Eng. 2009, 1–10 (2009)
- 3. A Hedayat, N Sloane, J Stufken, Orthogonal Arrays: Theory and Applications (Springer, New York, 1999)
- 4. A Amanna, M Gadhiok, MJ Price, JH Reed, WP Siriwongpairat, TK Himsoon, Railway cognitive radio. IEEE Veh Technol Mag. 5(3), 82–89 (2010)
- 5. R Jain, The Art of Computer Systems Performance Analysis: Techniques for Experimental Design, Measurement, Simulation, and Modeling (Wiley, New York, 1991)
- 6. T Weingart, DC Sicker, D Grunwald, [A method for dynamic configuration of](http://www.ncbi.nlm.nih.gov/pubmed/10325406?dopt=Abstract) [a cognitive radio,](http://www.ncbi.nlm.nih.gov/pubmed/10325406?dopt=Abstract) in Proc SDR '06.1st IEEE Workshop Networking Technologies for Software Defined Radio Networks, Orlando, pp. 93–100 (2006)
- 7. D Goldberg, Genetic Algorithms in Search Optimization, and Machine Learning (Addison-Wesley Publishing Co., Boston, 1989)
- 8. TW Rondeau, B Le, C Rieser, C Bostian[, Cognitive radios with genetic](http://www.ncbi.nlm.nih.gov/pubmed/10325406?dopt=Abstract) [algorithms: Intelligent control of software defined radios,](http://www.ncbi.nlm.nih.gov/pubmed/10325406?dopt=Abstract) in Proc SDR '04 Technical Conference, Phoenix, pp. C-3–C-8 (2004)
- 9. TR Newman, BA Barker, AM Wyglinski, A Agah, JB Evans, GJ Min-den, Cognitive engine implementation for wireless multicarrier transceivers. Wirel Commun Mob Comput. 7(9), 1129–1142 (2007). doi:10.1002/wcm.486
- 10. TR Newman, JB Evans, Parameter sensitivity in cognitive radio adaptation engines. in Proc 3rd IEEE Symp New Frontiers in Dynamic Spectrum Access Networks DySPAN 2008 1–5 (2008)
- 11. A He, J Gaeddert, K Bae, T Newman, J Reed, L Morales, C Park, Development of a case-based reasoning cognitive engine for ieee 802.22 wran applications. ACM SIGMOBILE Mob Comput Commun Rev. 13(2), 37–48 (2009). doi:10.1145/1621076.1621081
- 12. K De Jong, Analysis of the behavior of a class of genetic adaptive systems, (Ph.D. dissertation, University of Michigan Ann Arbor, 1975)
- 13. J Schaffer, R Caruana, L Eshelman, R Das, A study of control parameters affecting online performance of genetic algorithms for function

optimization, in Proceedings of the third international conference on Genetic algorithms, Morgan Kaufmann Publishers Inc, pp. 51–60 (1989)

- 14. CF Tsai, KM Chao, The contingent design for the optimal parameter settings of genetic algorithms. in 12th International Conference on Computer Supported Cooperative Work in Design, 2008. CSCWD 2008 217–222 (2008)
- 15. M Rezende, A Costa, R Maciel Filho, P B'artolo, R Rezende, A systematic procedure to set up the genetic algorithm parameters for large scale systems: application to a three-phase catalytic reactor, Chemical Engineering Transactions. 11, 827–832 (2007)
- 16. R Fisher, The design of experiments, (Oxford, England, Oliver & Boyd, 1935)
- 17. C Rao, Factorial experiments derivable from combinatorial arrangements of arrays. J R Stat Soc. 9(1), 128–139 (1947)
- 18. AA Hulya Bayrak, On the construction of orthogonal arrays. Hacettepe J Math Stat. 31, 45–51 (2002)
- 19. WC Weng, F Yang, AZ Elsherbeni, Linear antenna array synthesis using taguchi's method: a novel optimization technique in electromagnetics. IEEE Trans Antennas Propagat. 55(3), 723–730 (2007)
- 20. A Yıldız, N Oztürk, N Kaya, F Oztürk, Hybrid multi-objective shape design optimization using taguchi's method and genetic algorithm. Struct Multidiscip Optim. 34(4), 317–332 (2007). doi:10.1007/s00158-006-0079-x
- 21. PA Stubberud, ME Jackson, A hybrid orthogonal genetic algorithm for globalnumerical optimization. in Proc 19th Int Conf Systems Engineering IC SENG '08 282–287 (2008)
- 22. A Amanna, M Ghadiok, M Price, J Reed, W Siriwongpairat, T Himsoon, Railcr: Cognitive radio for enhanced railway communications, in Joint IEEE ASME Railway Conference, Urbana, IL, (April 2010)
- 23. A Amanna, M Gadhiok, MJ Price, JH Reed, WP Siriwongpairat, TK Himsoon, Railway cognitive radio. IEEE Veh Technol Mag. 5(3), 82–89 (2010)
- 24. A Amanna, M Price, S Bera, M Ghadiok, JH Reed, Cognitive architecture for railway communications, in Proceedings of 2010 ASME Rail Transportation Division Fall Technical Conference, Roanoke, VA, (OCtober 2010)
- 25. BP Lathi, Modern Digital and Analog Communication Systems, 3rd edn. (Oxford University Press, Oxford, 1998)
- 26. P Ramsey, M Stephens, M Gaudard, Multiple optimization using jmp statistical software. in Kodak Research Conference (May 2005)
- 27. M Proust, JMP Statistics and Graphics Guide, (SAS Institute Inc., Cary)

#### doi:10.1186/1687-1499-2012-5

Cite this article as: Amanna et al.: Cognitive radio engine parametric optimization utilizing Taguchi analysis. EURASIP Journal on Wireless Communications and Networking 2012 2012:5.

# **Submit your manuscript to a journal and benefit from:**

- $\blacktriangleright$  Convenient online submission
- $\blacktriangleright$  Rigorous peer review
- **The Immediate publication on acceptance**
- ▶ Op[e](http://www.springeropen.com/)n access: articles freely available online
- $\blacktriangleright$  High visibility within the field
- $\blacktriangleright$  Retaining the copyright to your article

**Submit your next manuscript at** 7 **[springeropen.com](http://www.springeropen.com/)**